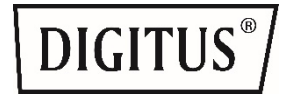

# **USB-C™ Dock, 5-Port**

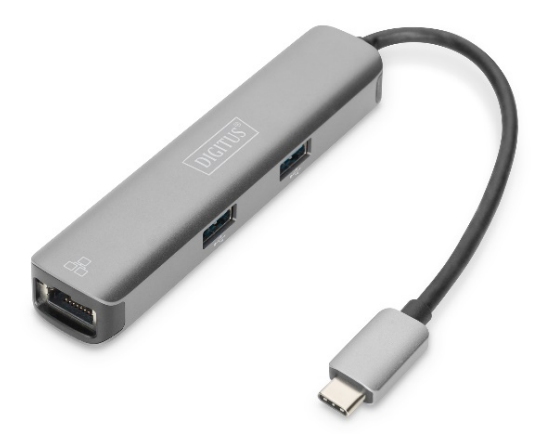

**Handbuch** DA-70892

### **INHALT**

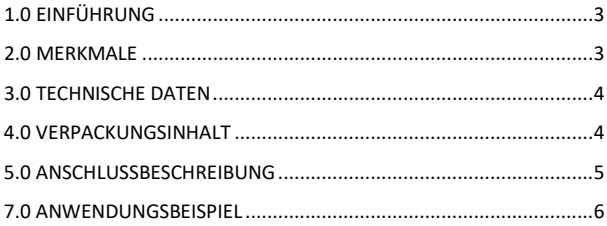

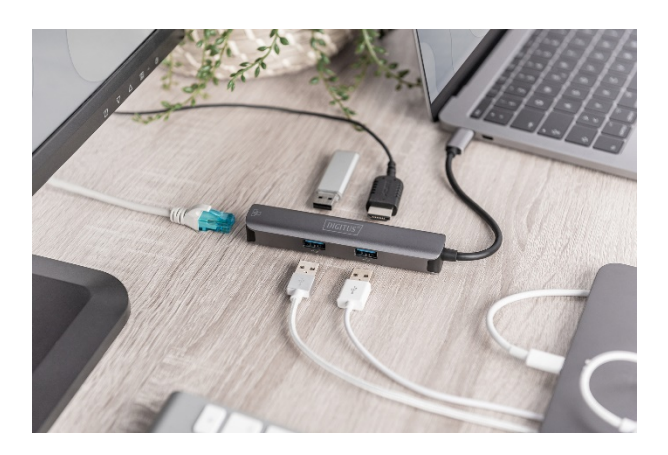

### **SEHR GEEHRTE KUNDINNEN UND KUNDEN**

Vielen Dank für den Kauf dieses Produkts. Um optimale Leistung und Sicherheit zu gewährleisten, lesen Sie bitte diese Anleitung sorgfältig durch, bevor Sie dieses Produkt anschließen, in Betrieb nehmen oder verwenden. Bitte bewahren Sie dieses Handbuch zum späteren Nachschlagen auf.

## <span id="page-2-0"></span>**1.0 EINFÜHRUNG**

Mit dem DIGITUS® USB-C™ Adapter haben Sie die Möglichkeit, ein weiteres HDMI® Display an Ihr vorhandenes Gerät mit USB-C™ Port anzuschliessen. Dadurch können Sie Ihre Inhalte beispielsweise auf einem großen Monitor, Beamer oder TV-Gerät in 4K-Auflösung wiedergeben - einfaches Streaming ohne großen Aufwand. Der Gigabit-Ethernet Port (RJ45) mach rasante Datenübertragung in Ihrem Netzwerk möglich, übertragen Sie Daten mit bis zu 1000 Mbps! Zusätzlich sind zwei weitere USB 3.0 Anschluss vorhanden, an denen Sie weitere Peripherie-Geräte anschliessen können. Hier können z. B. USB-Speichersticks, Drucker oder eine Maus- / Keyboard-Kombination genutzt werden. Hier kann sogar ein weiterer USB-Hub angeschlossen werden, der die Zahl der USB-Anschlüsse erhöhen kann. Dank der kompakten Abmessungen, lässt sich die DIGITUS® Docking Station problemlos auf Reisen mitnehmen - ideal auch für Geschäftsreisen und Präsentationen auf HDMI® Displays aller Art.

### <span id="page-2-1"></span>**2.0 MERKMALE**

- Nutzen Sie diesen Adapter, um Ihren Desktop auf einem zweiten Display darzustellen
- Surfen Sie mit Gigabit-Geschwindigkeit im Netzwerk, der integrierte RJ45 (LAN) Port macht es möglich
- Nutzen Sie zusätzlich drei weitere USB 3.0 Ports mit SuperSpeed für weitere Peripherie-Geräte
- Gleichzeitige Nutzung aller 3 USB-Anschlüsse möglich
- Gigabit Ethernet Schnittstelle: Unterstützt 10/100/1000 Mbps
- Unterstützt USB 3.0 SuperSpeed (5 Gbps) für Datenübertragung in kürzester Zeit
- Unterstützt HDMI® Auflösung bis UHD 4K/30Hz
- Kompakte Abmessungen ideal für unterwegs
- Plug and Play keine Installation von Treibern / Software nötig

### <span id="page-3-0"></span>**3.0 TECHNISCHE DATEN**

- Eingang: 1 x USB-C™
- Anschlüsse: 3 x USB 3.0, 1 x HDMI®, 1 x Gigabit RJ45 (LAN)
- RJ45-Port: 10/100/1000 Mbps
- Unterstützt USB 3.0 SuperSpeed (5 Gbps max.)
- HDMI<sup>®</sup> Version: 1.4b
- HDCP-Version: 1.4
- Betriebstemperatur: 0°C bis 45°C
- Betriebsfeuchtigkeit: 10% bis 85% RH (nicht kondensierend)
- Lagertemperatur: -10°C bis 70°C
- Lagerfeuchtigkeit: 5% bis 90% RH (nicht kondensierend)
- Stromversorgung: USB-C™
- Länge USB-C™ Anschlusskabel (Host): 15 cm
- Abmessungen: L 11,5 x B 2,3 x 1,7 cm
- Gewicht: 50,5 g
- Farbe: Grau
- Nicht alle USB-C™ Ports unterstützen alle Funktionen des USB Type-C™ Standards. Stellen Sie sicher, dass der USB-C™ Port Ihres Notebooks den DisplayPort Alternate Mode (DP-Alt Mode)

#### <span id="page-3-1"></span>**4.0 VERPACKUNGSINHALT**

Bevor Sie versuchen, dieses Gerät zu verwenden, überprüfen Sie bitte die Verpackung und stellen Sie sicher, dass die folgenden Artikel im Versandkarton enthalten sind:

- 1 x USB-C™ Dock, 5-Port
- $\bullet$  1 x QIG

#### <span id="page-4-0"></span>**5.0 ANSCHLUSSBESCHREIBUNG**

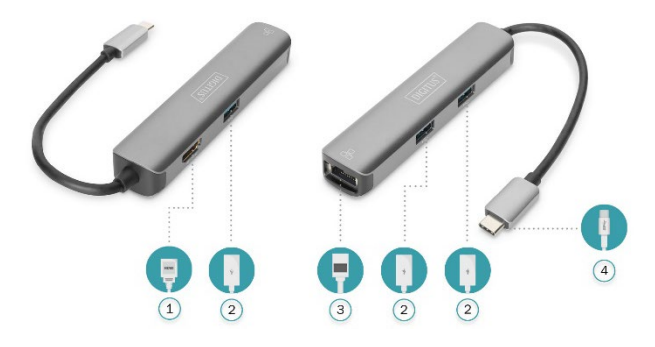

#### 1) **HDMI® Ausgang**

Verbinden Sie diesen Anschluss mit einem HDMI®-Bildschrim, um Ihre Inhalte auf einem großen Monitor wiederzugeben

#### 2) **USB 3.0**

Verbinden Sie diesen Anschluss mit zusätzlichen Peripheriegeräten

#### 3) **RJ45 (LAN)** Verbindung zum Netzwerk

#### 4) **USB Type-C™** Verbindung zum Quellgerät

### <span id="page-5-0"></span>**7.0 ANWENDUNGSBEISPIEL**

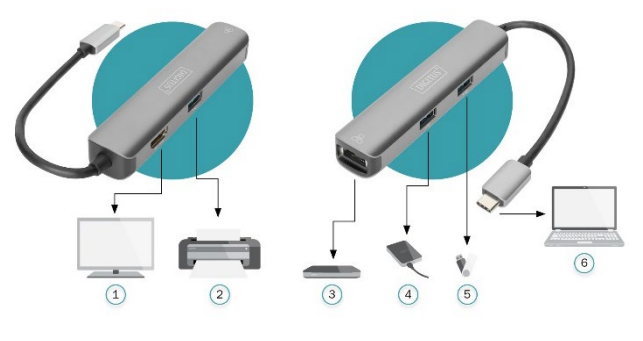

- 
- 
- 
- 1 HDMI®-Bildschirm 4 Externe Festplatte
- 2 Drucker 5 USB-Stick
- 3 Router 6 HDMI® Quelle (Notebook)

Hiermit erklärt die Assmann Electronic GmbH, dass die gedruckte Konformitätserklärung dem Produkt beiliegt. Sollte die Konformitätserklärung fehlen, kann diese postalisch unter der unten genannten Herstelleradresse angefordert werden.

#### **[www.assmann.com](http://www.assmann.com/)**

Assmann Electronic GmbH Auf dem Schüffel 3 58513 Lüdenscheid Germany

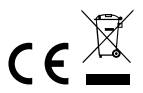